# NVIVO:

#### **What's new in NVivo 12?**

This major release of NVivo will include the following customer benefits:

- NVivo 12 Pro and Plus editions (Windows) has a new streamlined User Interface (UI) with menu options and features provided in context to the user as they need them.
- Mixed methods researchers will now have greater capabilities in NVivo and across both the Mac and Windows platforms.
- Mac users will have improved visualizations and like Windows, they will be able to do PDF region coding and output their research progress by exporting to their Codebook.
- NVivo 12 Pro (Windows) will focus on product enhancements in response to customer feedback globally.
- NVivo 12 Plus (Windows) will include new feature enhancements.
- In addition, there will be new onboarding tools to help your customers get up and running more quickly with NVivo.

These new products will be available in English initially with localized versions of the software available in the first half of 2018.

Below is a feature comparison table between our new suite of NVivo products. Features highlighted in green are new, and those highlighted in amber have been enhanced.

**New and enhanced features**

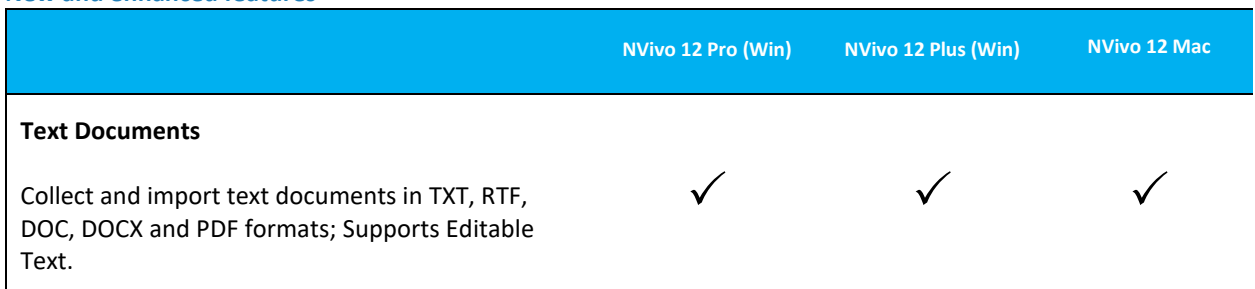

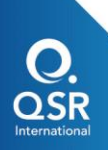

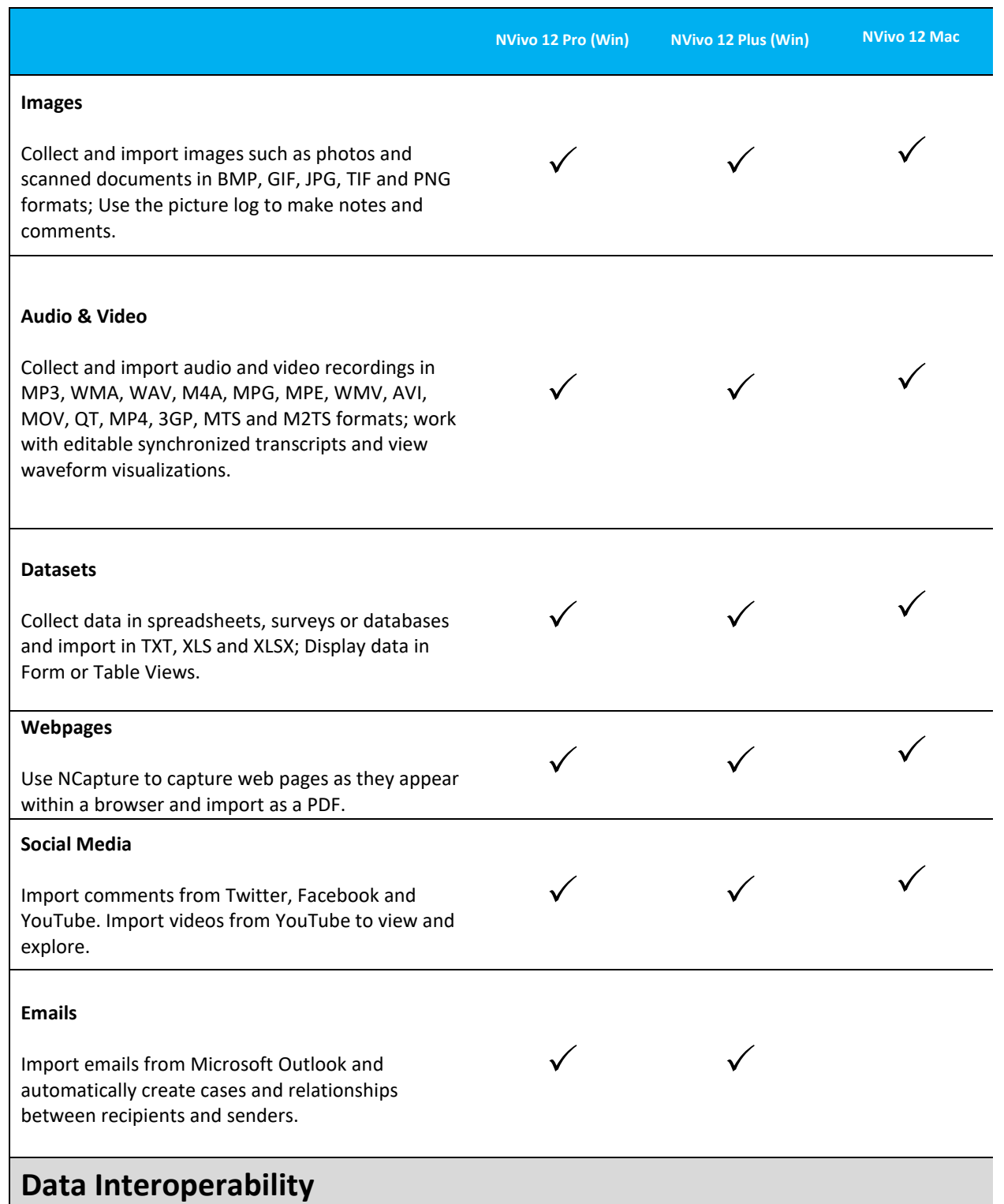

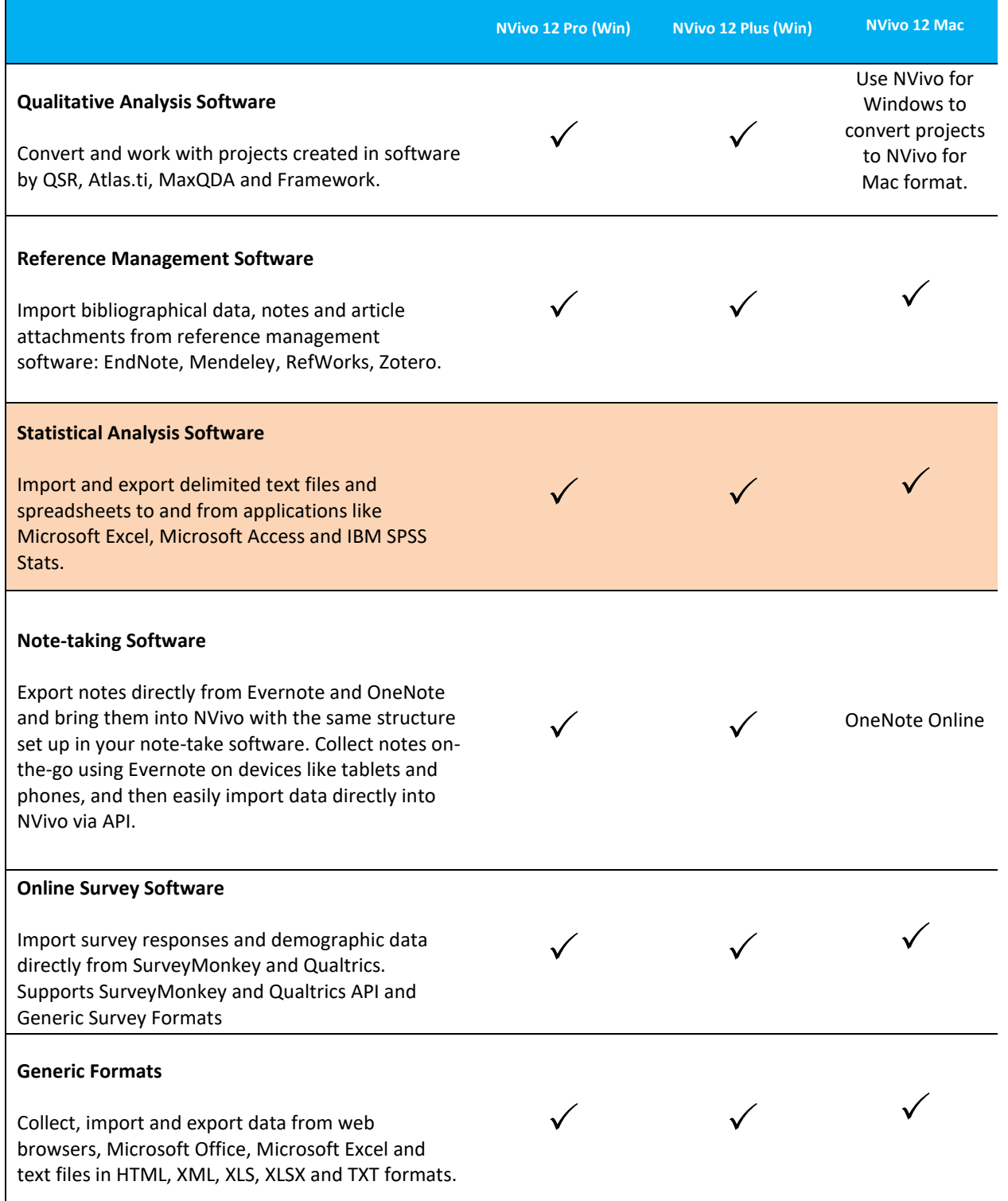

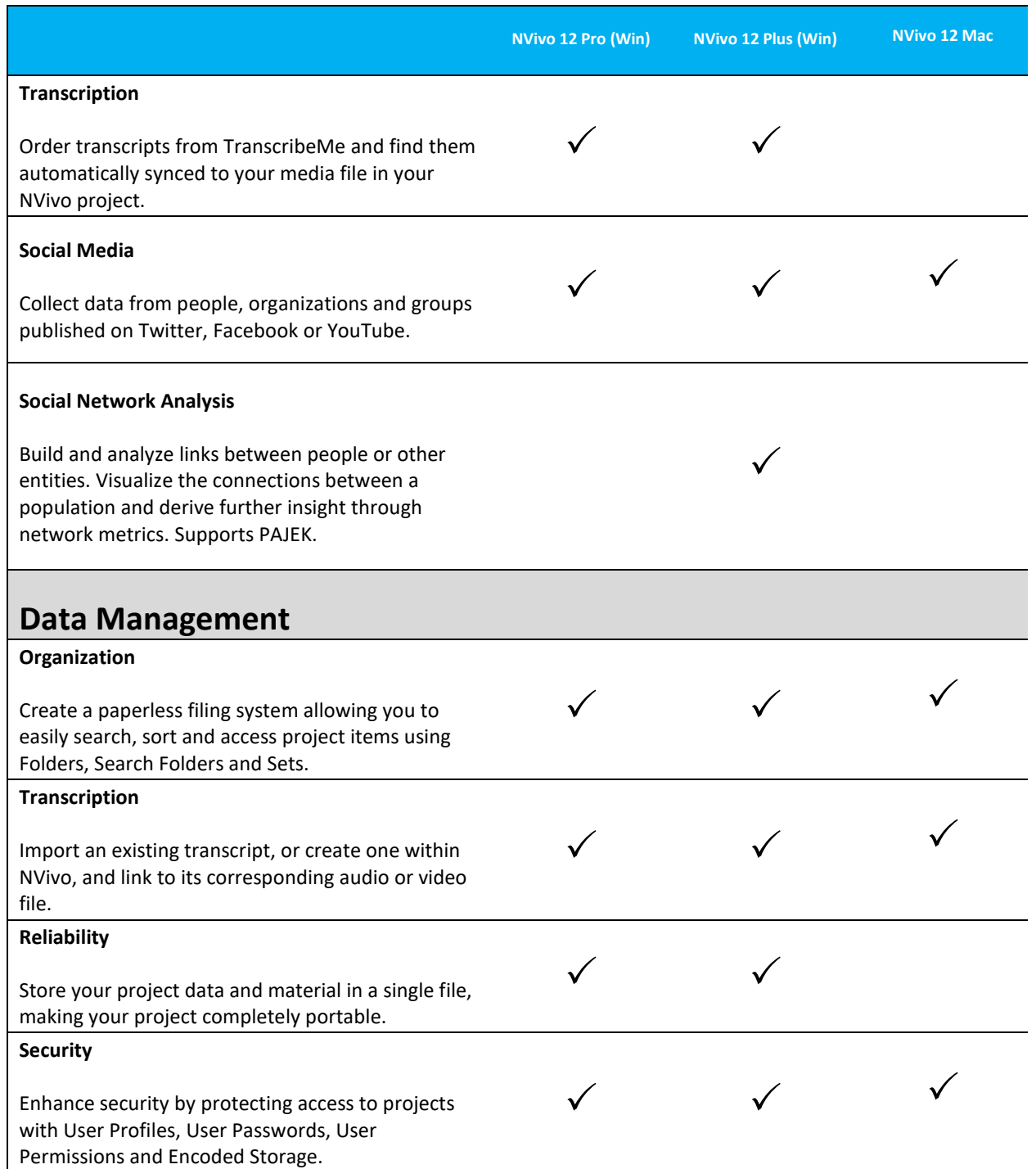

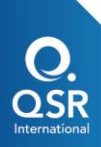

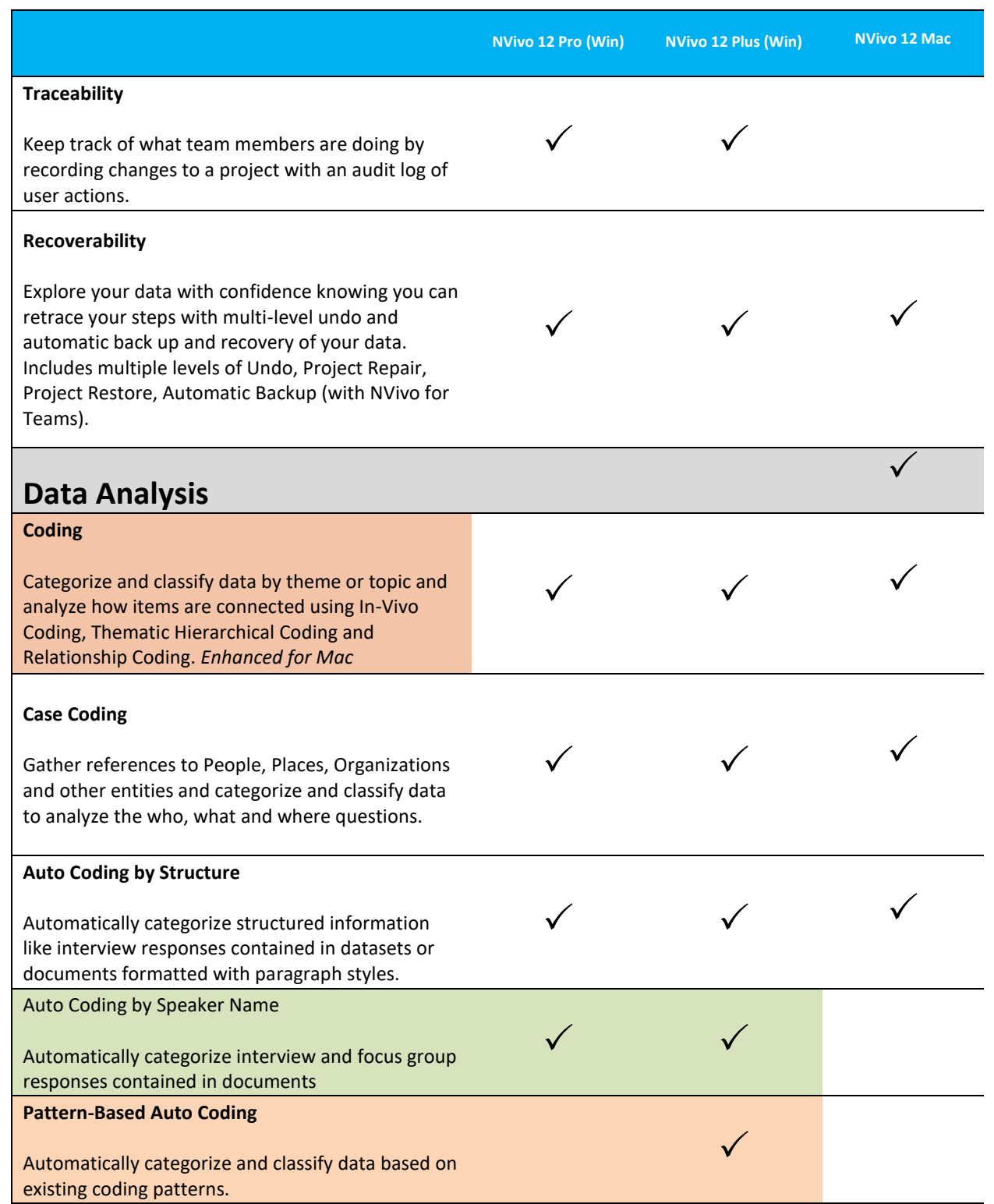

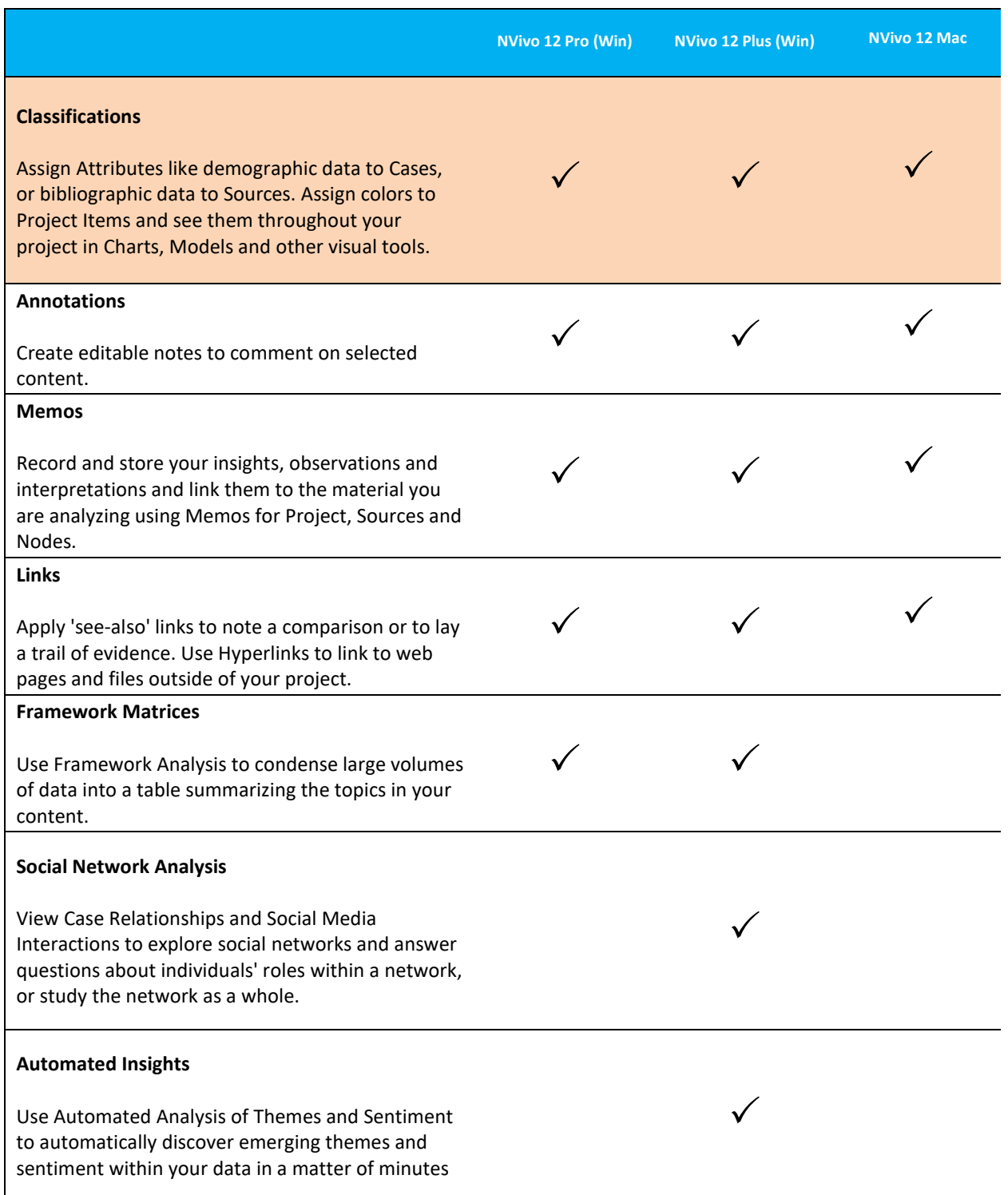

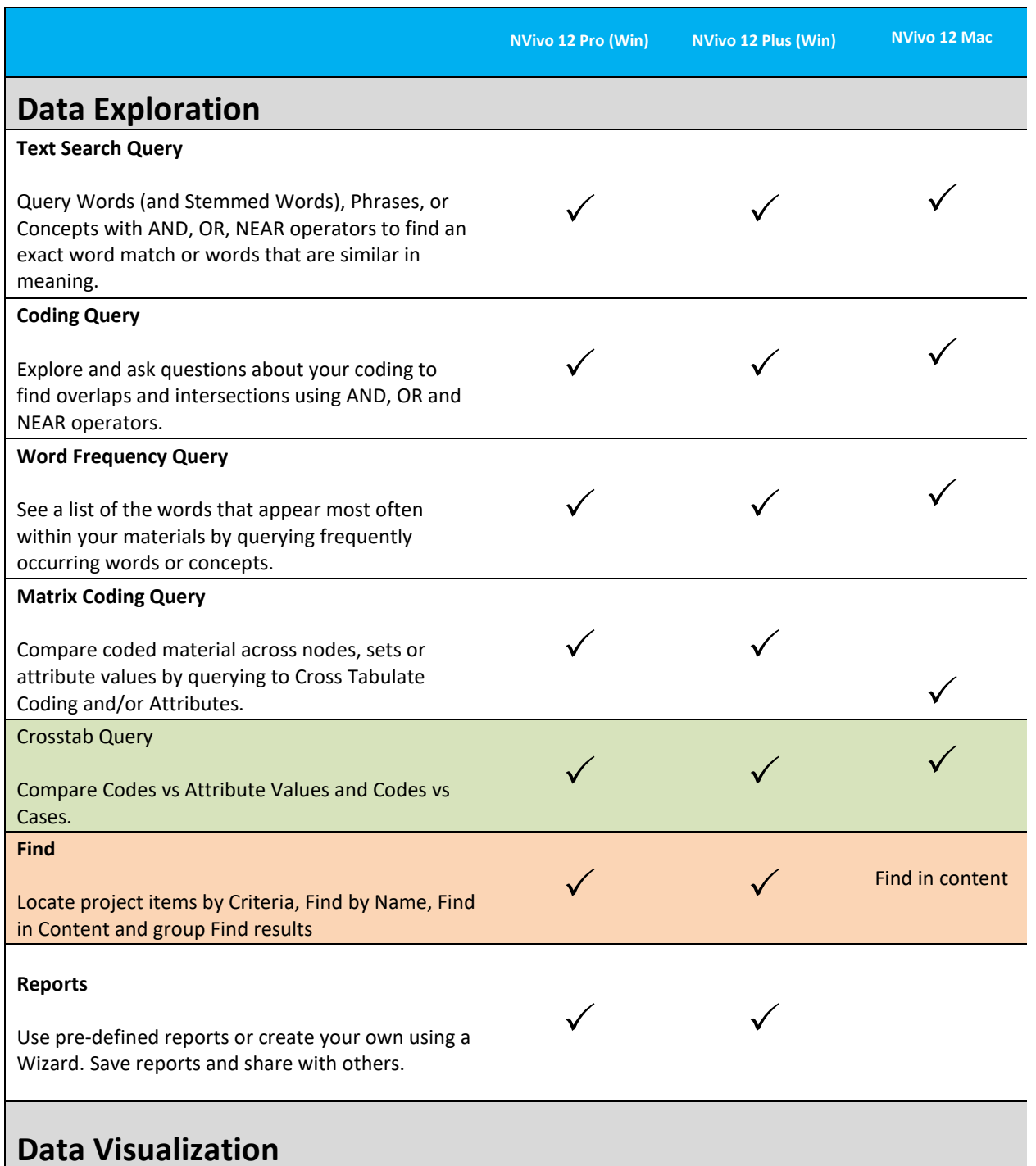

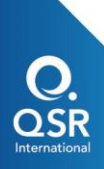

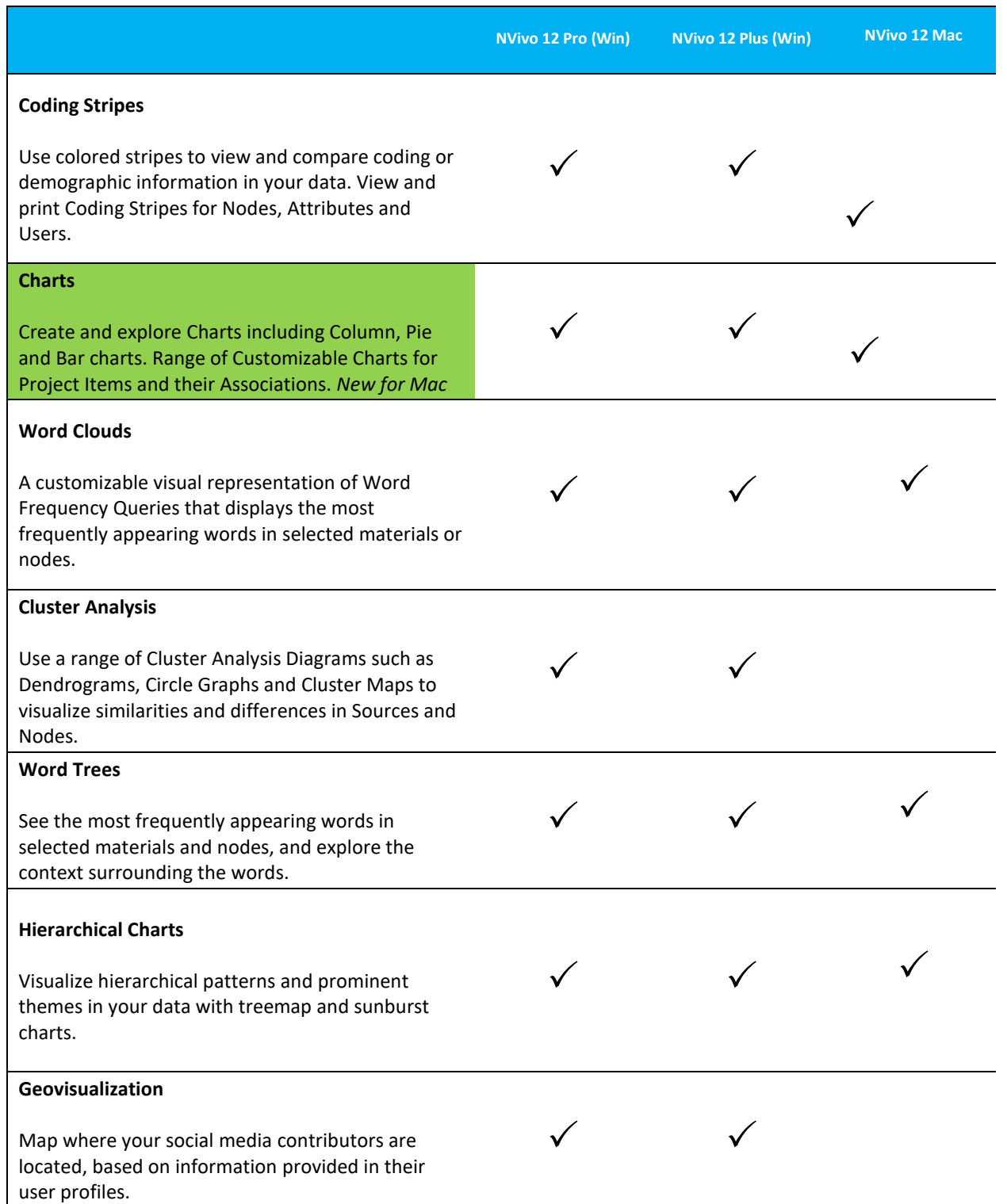

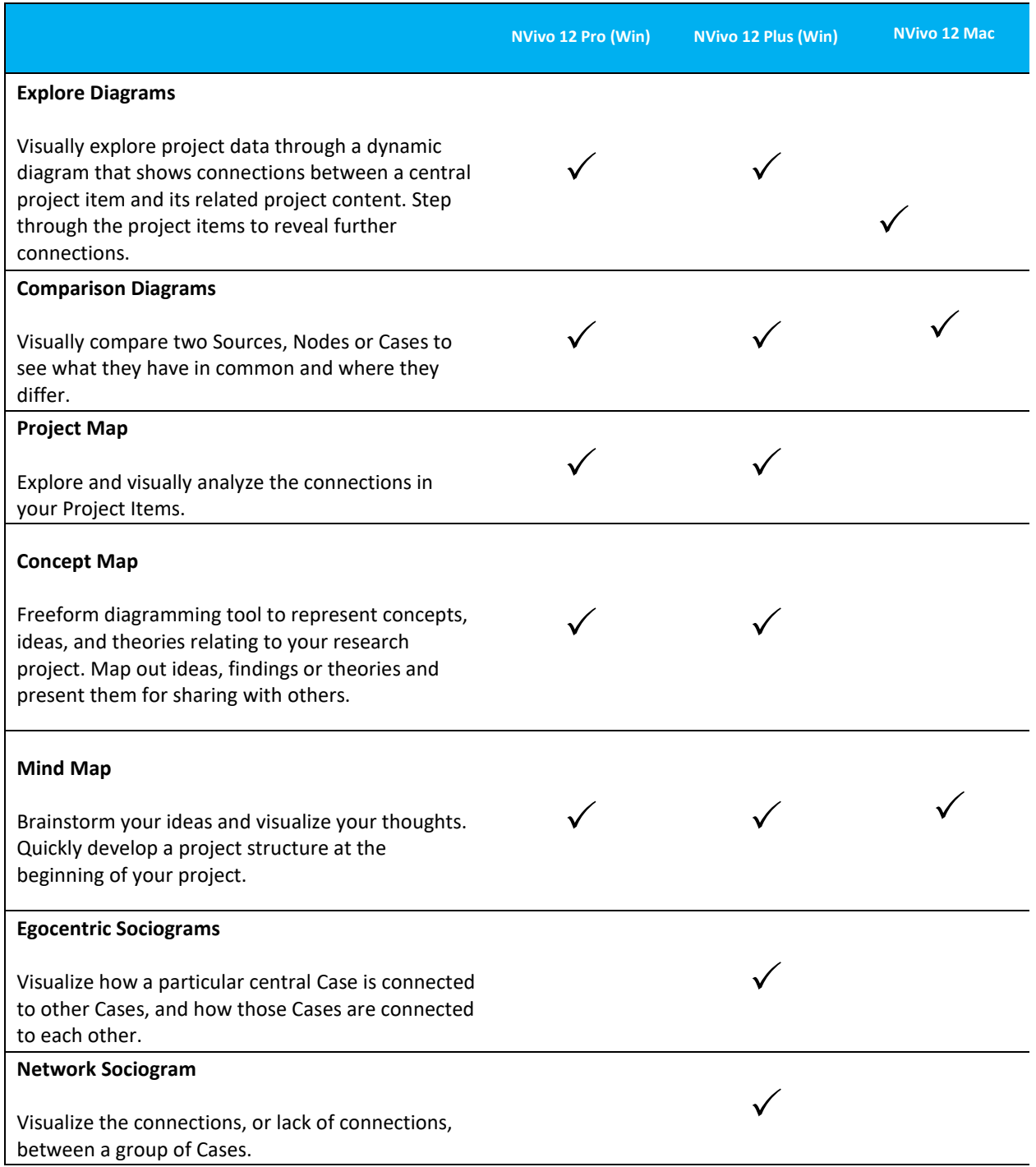

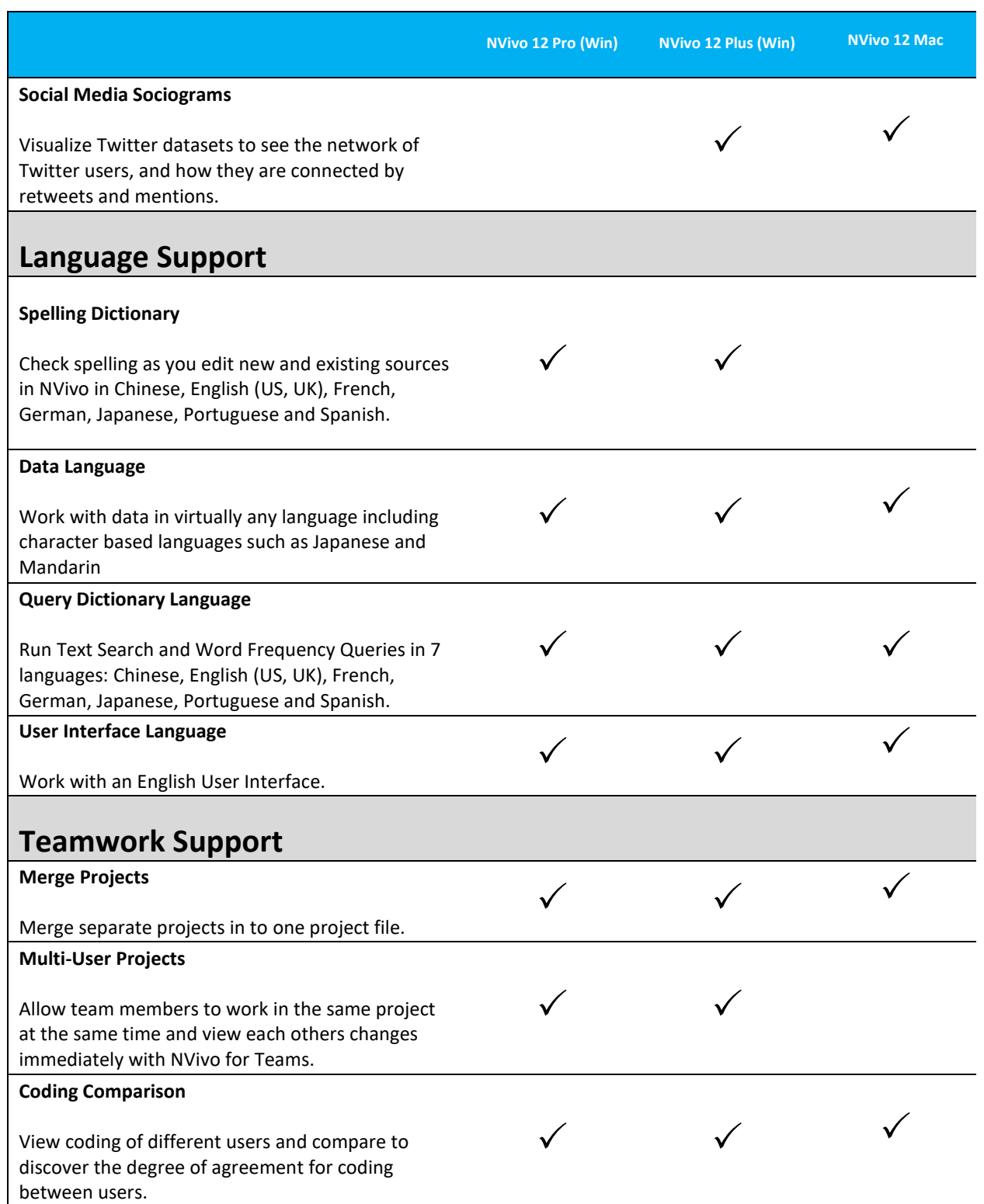

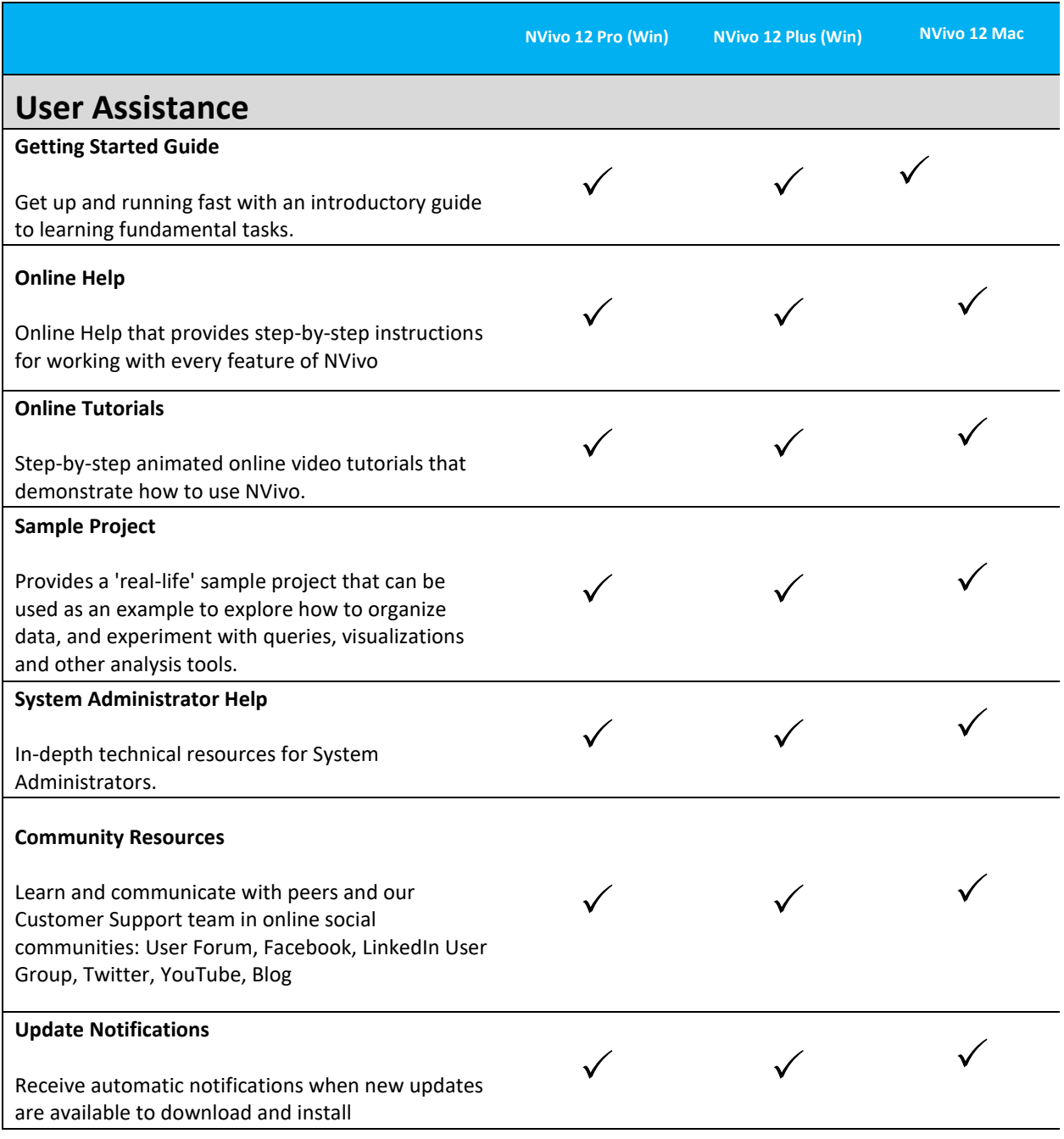

**This information is correct at the time of being published 6 February 2018.**